# **Formazione continua, DPR n. 137 del 7 Agosto 2012, Testo Unico CNI 2018**

**Corsi in aula e FAD non formali CNI ed Ordine Ingegneri (1 CFP/1 ora in convenzione con CNI)** 

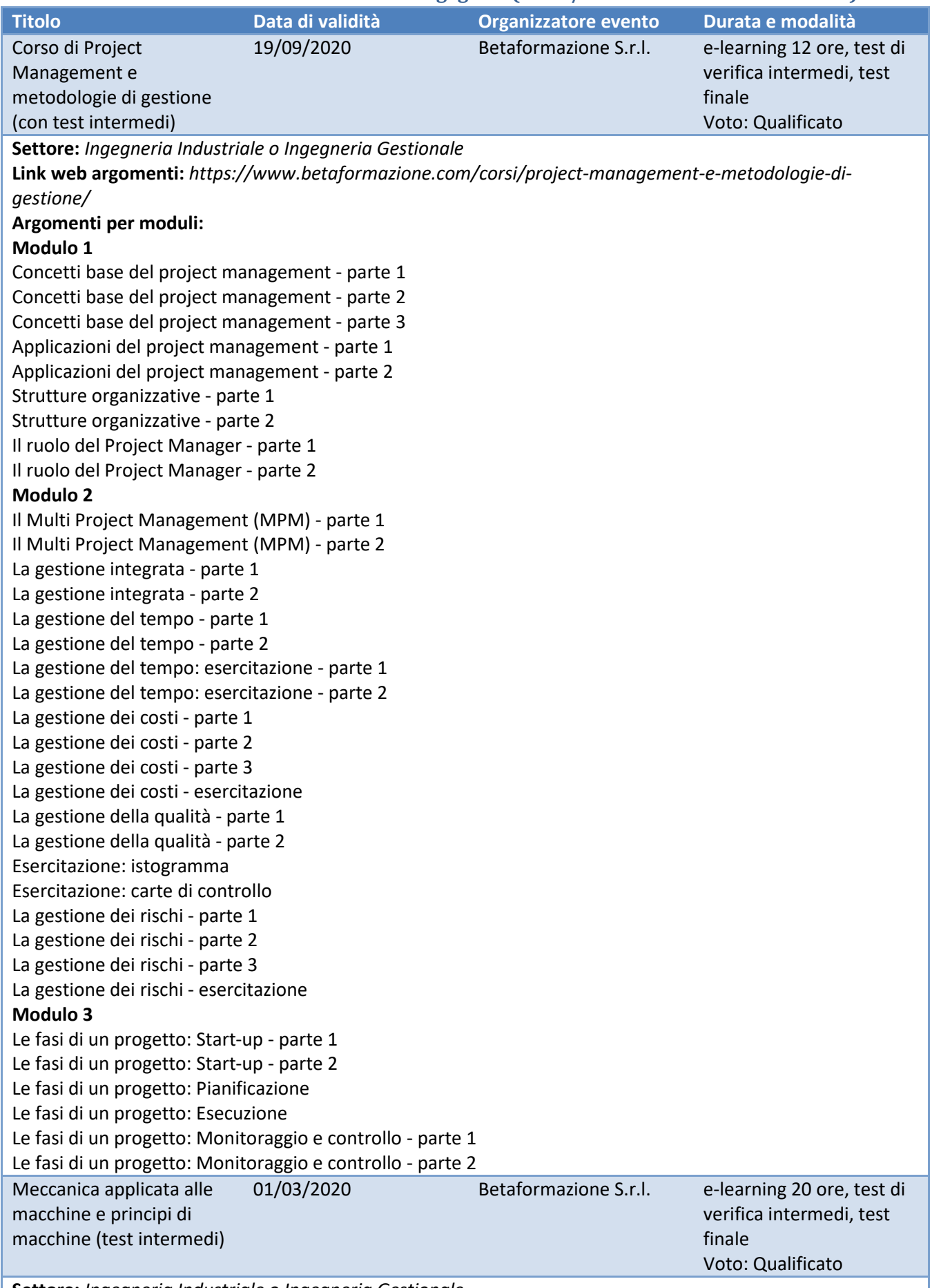

**Settore:** *Ingegneria Industriale o Ingegneria Gestionale*

**Link web argomenti**: https://www.betaformazione.com/corsi/meccanica-applicata-alle-macchine-e-principidi-macchine/ **Argomenti per moduli: Modulo1**  Composizione dei meccanismi - parte 1.1 Composizione dei meccanismi - parte 1.2 Composizione dei meccanismi - parte 2.1 Composizione dei meccanismi - parte 2.2 Composizione dei meccanismi - parte 2.3 **Modulo 2**  Forze agenti sulle macchine e rendimento - parte 1 Forze agenti sulle macchine e rendimento - parte 2 Forze di contatto tra solidi: l'attrito e l'usura - parte 1.1 Forze di contatto tra solidi: l'attrito e l'usura - parte 1.2 Forze di contatto tra solidi: l'attrito e l'usura - parte 2.1 Forze di contatto tra solidi: l'attrito e l'usura - parte 2.2 Forze di contatto tra solidi: l'attrito di strisciamento nelle coppie elementari ad un grado di libertà - parte 1 Forze di contatto tra solidi: l'attrito di strisciamento nelle coppie elementari ad un grado di libertà - parte 2 Forze di contatto tra solidi: applicazione di elementi rotolanti - parte 1 Forze di contatto tra solidi: applicazione di elementi rotolanti - parte 2 **Modulo 3**  Teoria elementare della lubrificazione fluidodinamica - parte 1 Teoria elementare della lubrificazione fluidodinamica - parte 2 Meato limitato da pareti piane Coppia rotoidale lubrificata, scelta del cuscinetto, lubrificazione elastoidrodinamica - parte 1 Coppia rotoidale lubrificata, scelta del cuscinetto, lubrificazione elastoidrodinamica - parte 2 Lubrificazione fluidodinamica con lubrificanti gassosi e lubrificazione fluidostatica - parte 1 Lubrificazione fluidodinamica con lubrificanti gassosi e lubrificazione fluidostatica - parte 2 Cinematica del corpo rigido - parte 1 Cinematica del corpo rigido - parte 2 **Modulo 4**  I sistemi articolati - parte 1.1 I sistemi articolati - parte 1.2 I sistemi articolati - parte 2.1 I sistemi articolati - parte 2.2 I sistemi articolati - parte 3.1 I sistemi articolati - parte 3.2 I sistemi articolati - parte 4 **Modulo 5**  Ruote dentate - parte 1.1 Ruote dentate - parte 1.2 Ruote dentate - parte 2 Ruote dentate - parte 3.1 Ruote dentate - parte 3.2 Ruote dentate - parte 4.1 Ruote dentate - parte 4.2 Ruote dentate - parte 4.3 Ruote dentate - parte 5.1 Ruote dentate - parte 5.2 Ruote dentate - parte 5.3 Ruote dentate - parte 5.4 Ruote dentate - parte 5.5 **Modulo 6**  Rotismi - parte 1 Rotismi - parte 2 Rotismi - parte 3

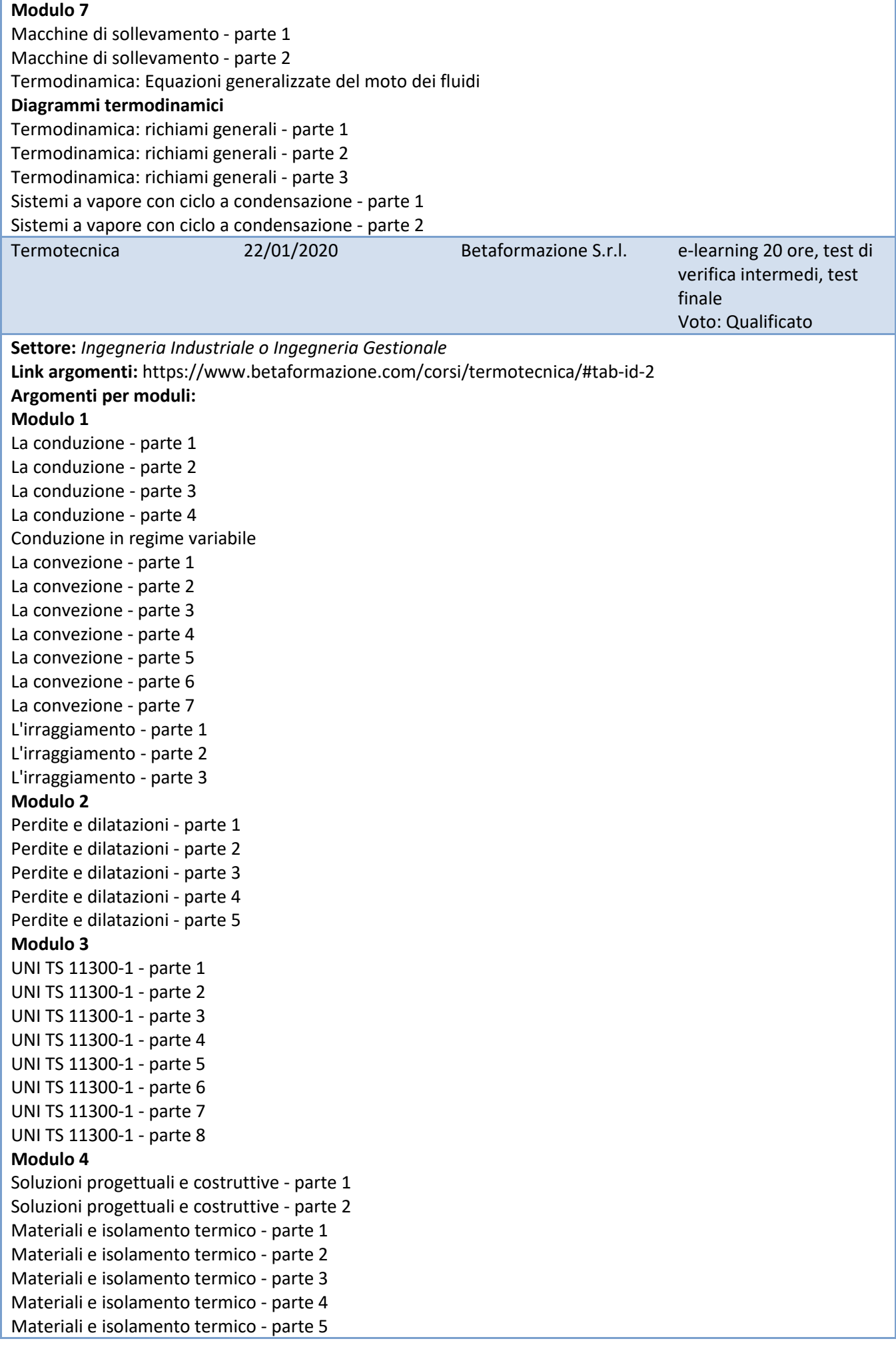

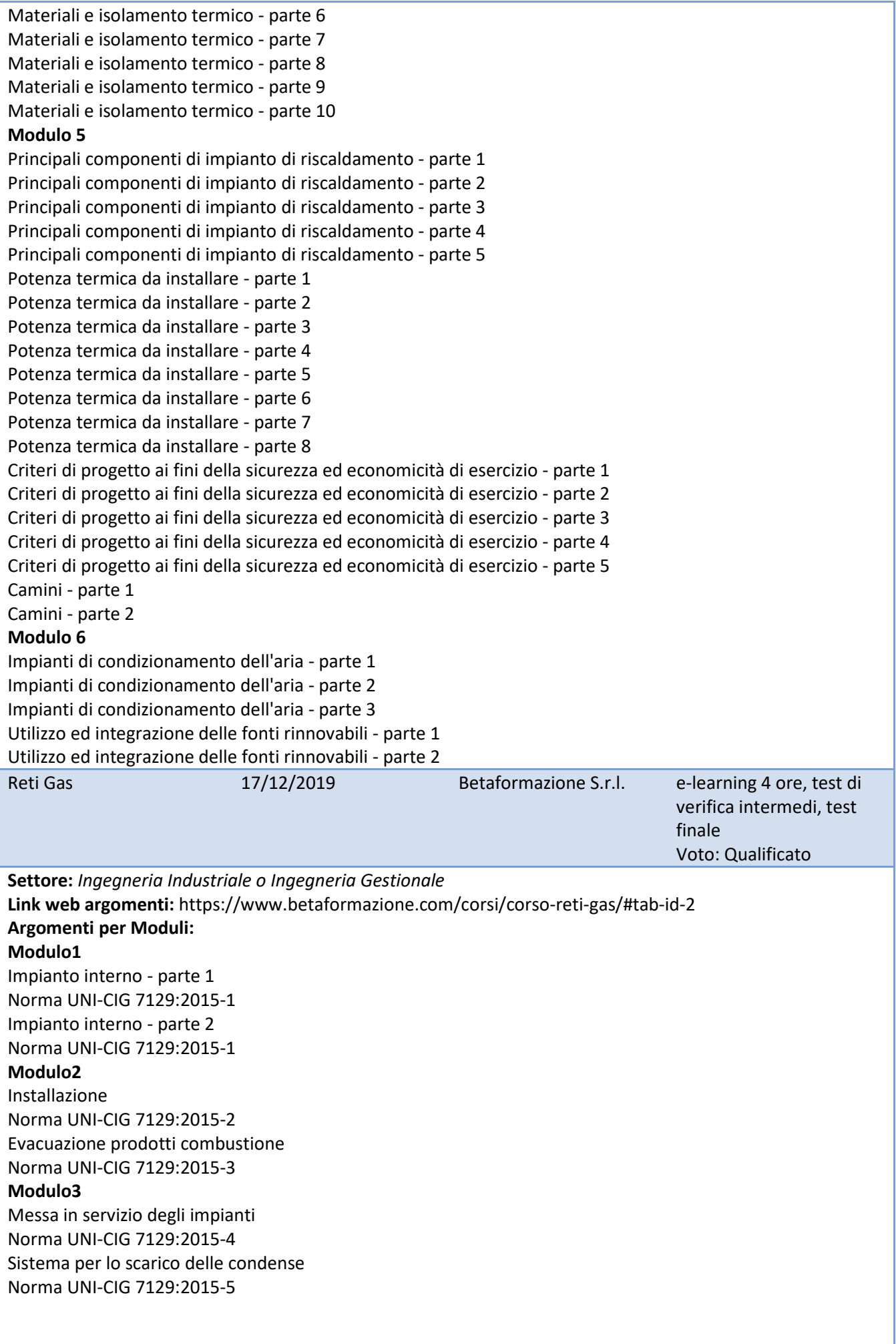

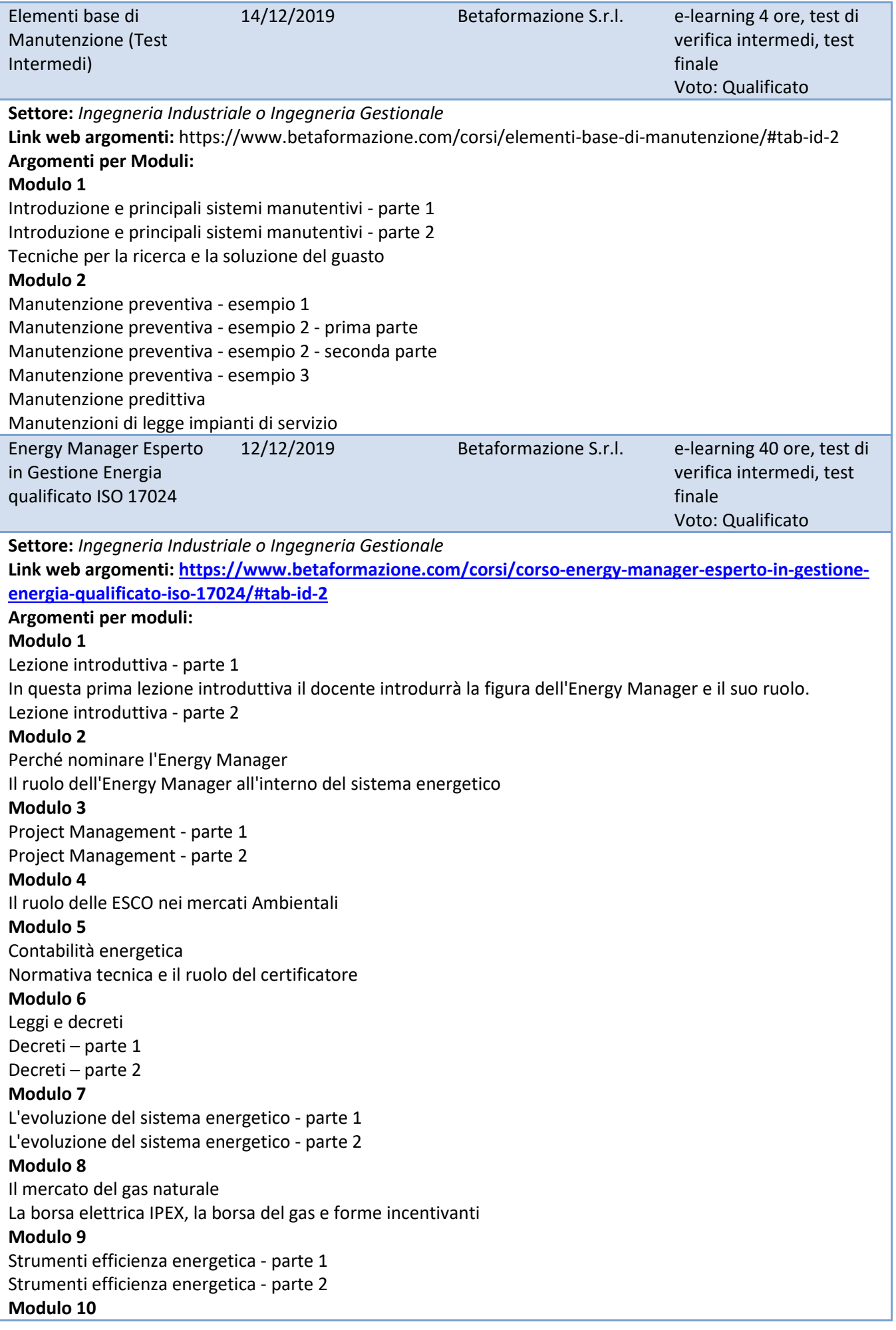

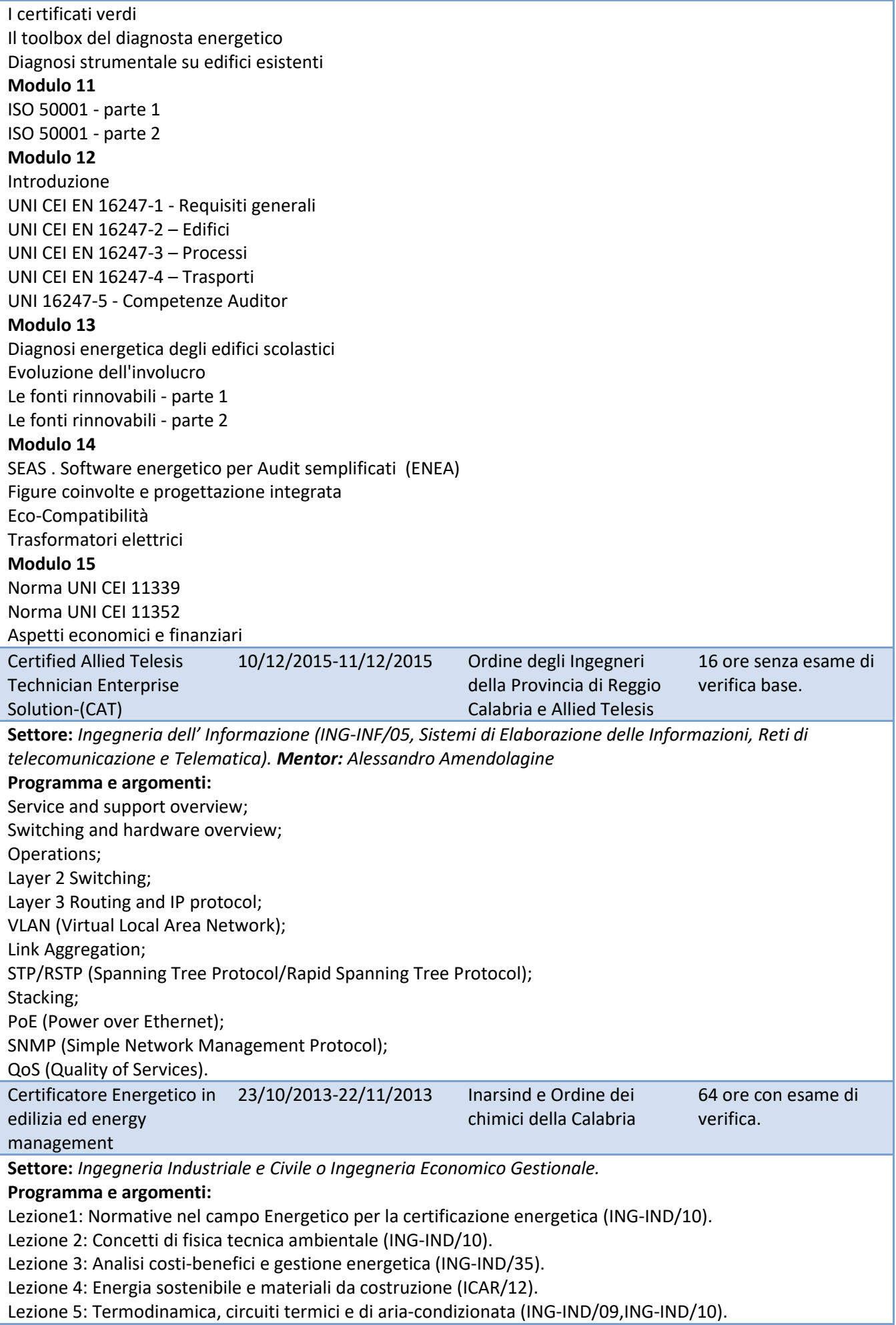

Lezione 6: Impianti di energia rinnovabile, schemi elettrici e normative (ING-IND/31).

Lezione 7: Software per la certificazione e gestione energetica (ING-IND/10).

Lezione 8: Analisi energia del vento, sviluppo di un progetto di energia eolica e normative di settore (Studio Bissanti-PA). Turbine eoliche ad asse verticale (Ropatek BZ) (ING-IND/09).

Lezione 9: Qualità dell' aria e comfort di edificio (ING-IND/10).

Lezione 10: Certificazione energetica: procedura operativa e simulazione di un caso reale (ING-IND/10).

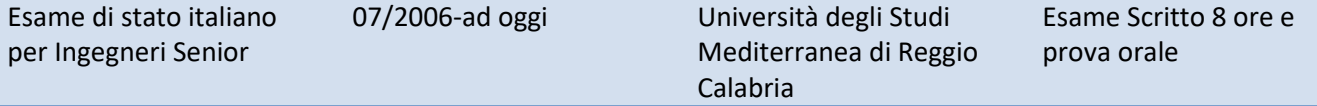

**Descrizione:** L'esame per la qualifica come ingegnere senior dell'Informazione ed industriale in conformità al D.lgs. 5 Giugno 2001, n. 328 MIUR e DM 22.5.1995

in G.U. n. 166 del 18.7.1995, si è basato su due sessioni: un esercizio scritto e/o un progetto, un colloquio di selezione orale. Gli argomenti dell'esame di stato D.lgs. 5 Giugno 2001, n. 328 MIUR e DM 22.5.1995 erano principalmente legati al settore dell'ingegneria elettrica e dell'automazione industriale (LM-25) e al settore dell'Informazione (LM-29).

### **Selezione:**

-Scritto: risoluzione in frequenza di una rete trifase con un carico simmetrico e sbilanciato, diagrammi fasoriali. **Materia:** Elettrotecnica (ING-IND/31);

-Colloquio: Legge 626/94 (Adesso D.lgs. 9 Aprile 2008/n.81) sulla sicurezza nei luoghi di lavoro; la descrizione della mia tesi nel settore dell'Ingegneria dell'Automazione e di Processo(ING-INF/04).

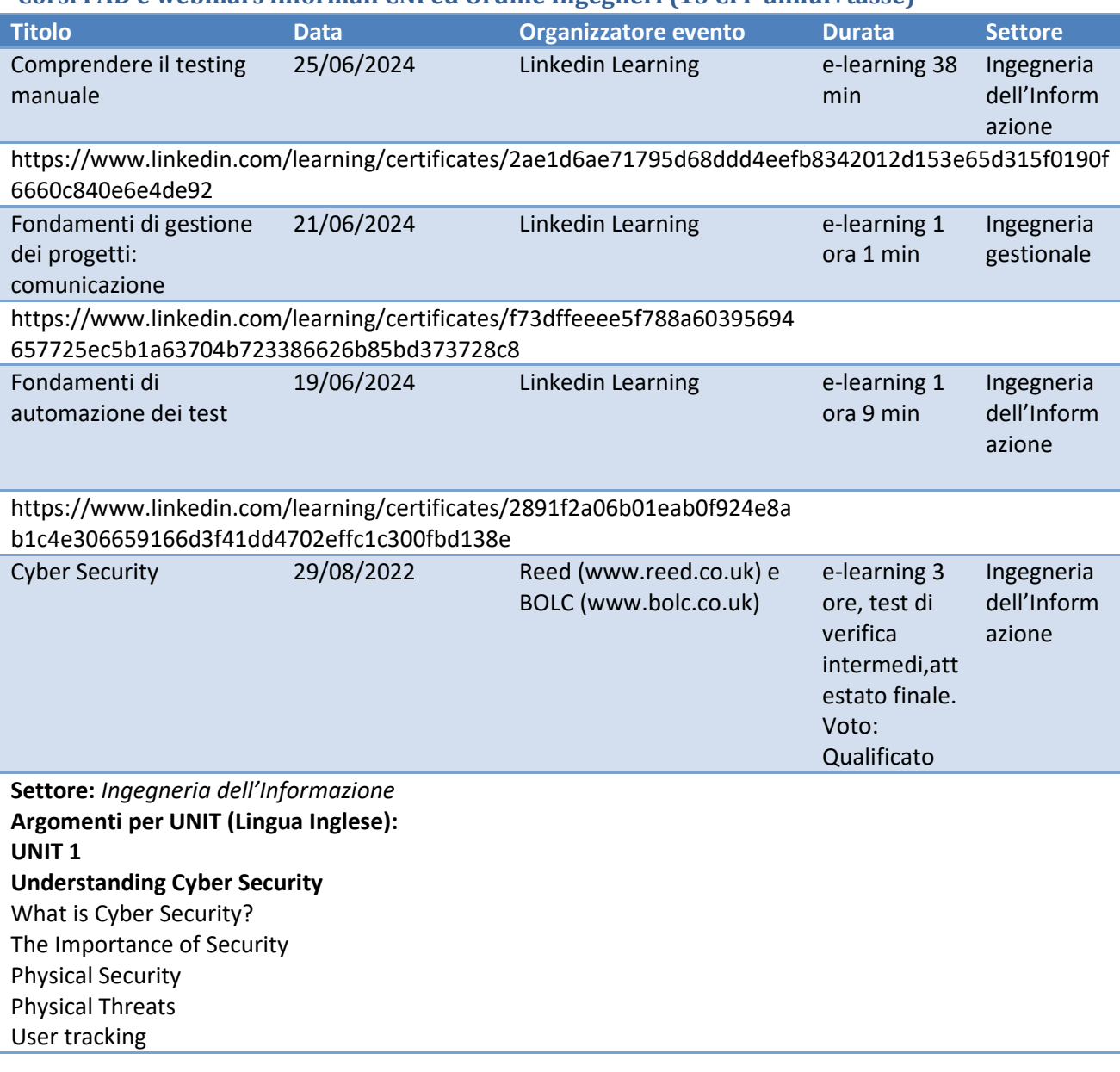

#### **Corsi FAD e webinars informali CNI ed Ordine Ingegneri (15 CFP annui+tasse)**

Physical Protection of Data Recovery Planning What is Cyber Crime? Cyber Crimes by Insiders and Outsiders Motivations for Cyber Crime The Different Kinds of Cyber Crime Cyber Stalking Child Pornography Forgery and Counterfeiting Software Piracy and Crime related to IPRs Cyber Terrorism Phishing Computer Vandalism Computer Hacking Creating and distributing viruses over internet Spamming Online Auction Fraud Cyber Squatting Logic Bombs Web Jacking Internet Time Thefts Denial of Service Attack Email Spoofing **UNIT 2 Malware and its types**  What is a Malware? Bots Bugs Viruses & Worms Trojans Rootkits Backdoors Spyware Loggers Adware Malware Symptoms Spam Vandals Attacks Reconnaissance attacks Access attacks Data Interception Social Engineering **Unit 3 Cyber Security Tools & Techniques**  Prevention and Defense Authentication Encryption Digital Signatures Antivirus Firewall Steganography Generating Secure Passwords How would a potential hacker get hold of my password? Using a Password Manager? Why you should use it?

How does it work? Guidelines For Safe Internet Browsing How do I know if a website is secure? Tips For Buying Online Wireless Security What Is Wireless Lan? Major Issues with WLAN Secure WLAN Safe Browsing Guidelines For Social Networking Sites General Tips on using Social Networking platforms safely Posting Personal Details Friends, Followers and Contacts Status Updates Revealing your Location Sharing Videos and Photos Instant Chats Joining and Creating Groups, Events and Communities Email Security Tips Smartphone Security Smartphone Security Guidelines Platforms, Setup and Installation Feature Phones General Setup Installing and Updating Applications Communicating Securely (Voice and Messages) with a Smartphone Wi-Fi or Mobile Data? **Unit 4 Computer Forensics**  Why is Computer Forensics Important? The Role of Forensics within Organisations Policy and Procedure Development Evidence Assessment Evidence Acquisition Evidence Examination Documenting and Reporting Why Should We Report Cyber Crime? **Unit 5 Security Policies**  What are the Policies? Who will enforce and manage the policies? **Training** Cyber Security Policy Security Policy Elements Security-Related Roles and Responsibilities Policy Implementation and Enforcement Policy Exceptions Personnel and Training Security Awareness and Training Due Diligence in Hiring Access Privileges Operational Risks Contingency Planning Physical Security Risks Plan and Protection Monitoring, Logging, and Retention Maintenance and Testing

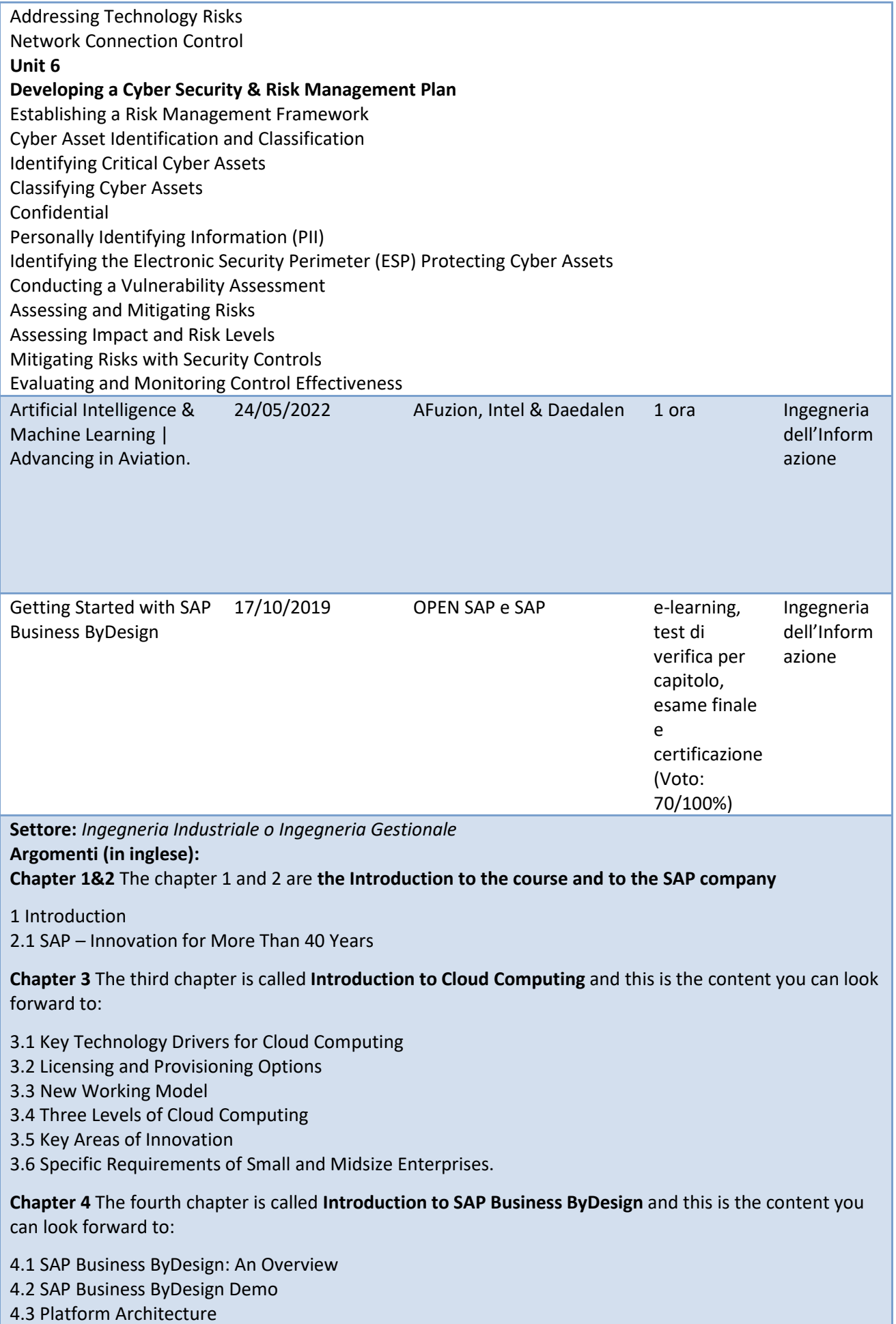

4.4 Business Configuration Architecture

4.5 Integration Architecture

**Chapter 5** The fifth chapter is called **Basic Principles and Cross-Innovations** and this is the content you can look forward to:

5.1 Simplifying Solution Usage

5.2 Enabling Solution Adaptation

5.3 Providing Business Transparency

**Chapter 6** The sixth chapter is called **Implementation, Adaptation, and Extension** and this is the content you can look forward to:

6.1 Business Configuration and Adaptation

6.2 End User Personalization

6.3 Key User Extensions

6.4 SAP Cloud Applications Studio

**Chapter 7** This chapter is called **Taxonomy of the Subsidiary.** This is the content you can look forward to:

7.1 Taxonomy of Subsidiary Businesses

**Chapter 8** This last optional chapter is called **Business Processes**. This is the content you can look forward to:

#### **Playlist Part 1**

8.1.1 Customer Relationship Management - Introduction 8.1.2 Customer Relationship Management - Getting Started 8.1.3 Customer Relationship Management - Product Master Data Creation 8.1.4 Customer Relationship Management - Production Master Data Creation 8.1.5 Customer Relationship Management - Target Group and Campaign Management 8.1.6 Customer Relationship Management - Expense Report 8.1.7 Customer Relationship Management - Lead Management 8.1.8 Customer Relationship Management - Opportunity Management 8.1.9 Customer Relationship Management - Sales Quote and Order Management 8.2.1 Supply Chain Management - Introduction 8.2.2 Supply Chain Management - Supply Planning 8.2.3 Supply Chain Management - Sourcing and Procurement 8.2.4 Supply Chain Management - Inbound Logistics 8.2.5 Supply Chain Management - Production 8.2.6 Supply Chain Management - Outbound Logistics 8.3.1 Project Management - Introduction 8.3.2 Project Management - Project Planning 8.3.3 Project Management - Project Execution - Expense Report 8.3.4 Project Management - Project Execution - Project-to-Go App 8.3.5 Project Management - Project Execution - Project Monitoring 8.3.6 Project Management - Project Execution - Project Cockpit **Playlist - Part 2** 8.4.1 Financial Management - Introduction 8.4.2 Financial Management - Project Invoice Request 8.4.3 Financial Management - Customer Invoice 8.4.4 Financial Management - Receivables Management 8.4.5 Financial Management - Document Flow - End-to-End Process 8.4.6 Financial Management - Supplier Invoice 8.5.1 Information Management - Introduction 8.5.2 Information Management - Mobile Reporting 8.5.3 Information Management - Browser-Based Reporting

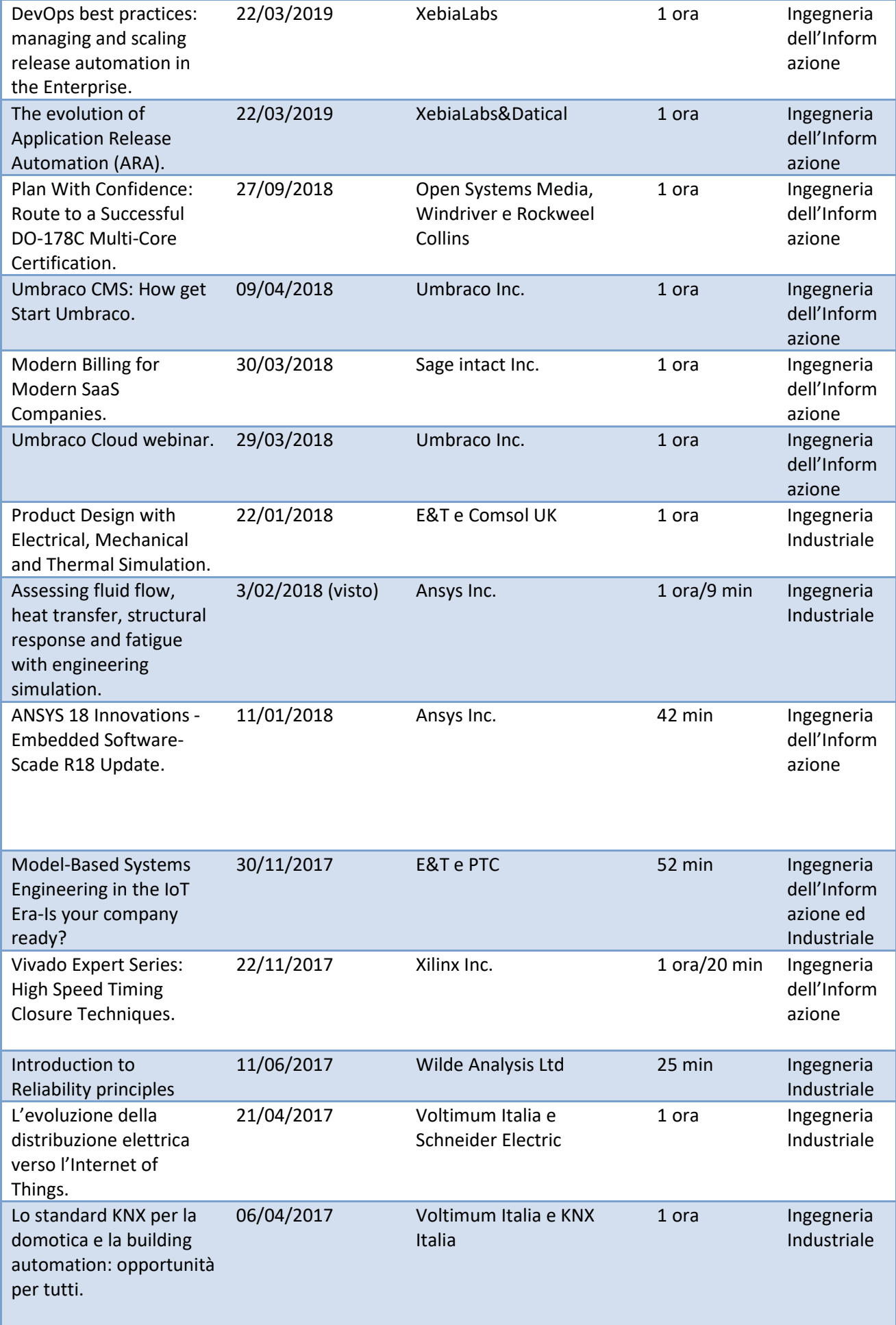

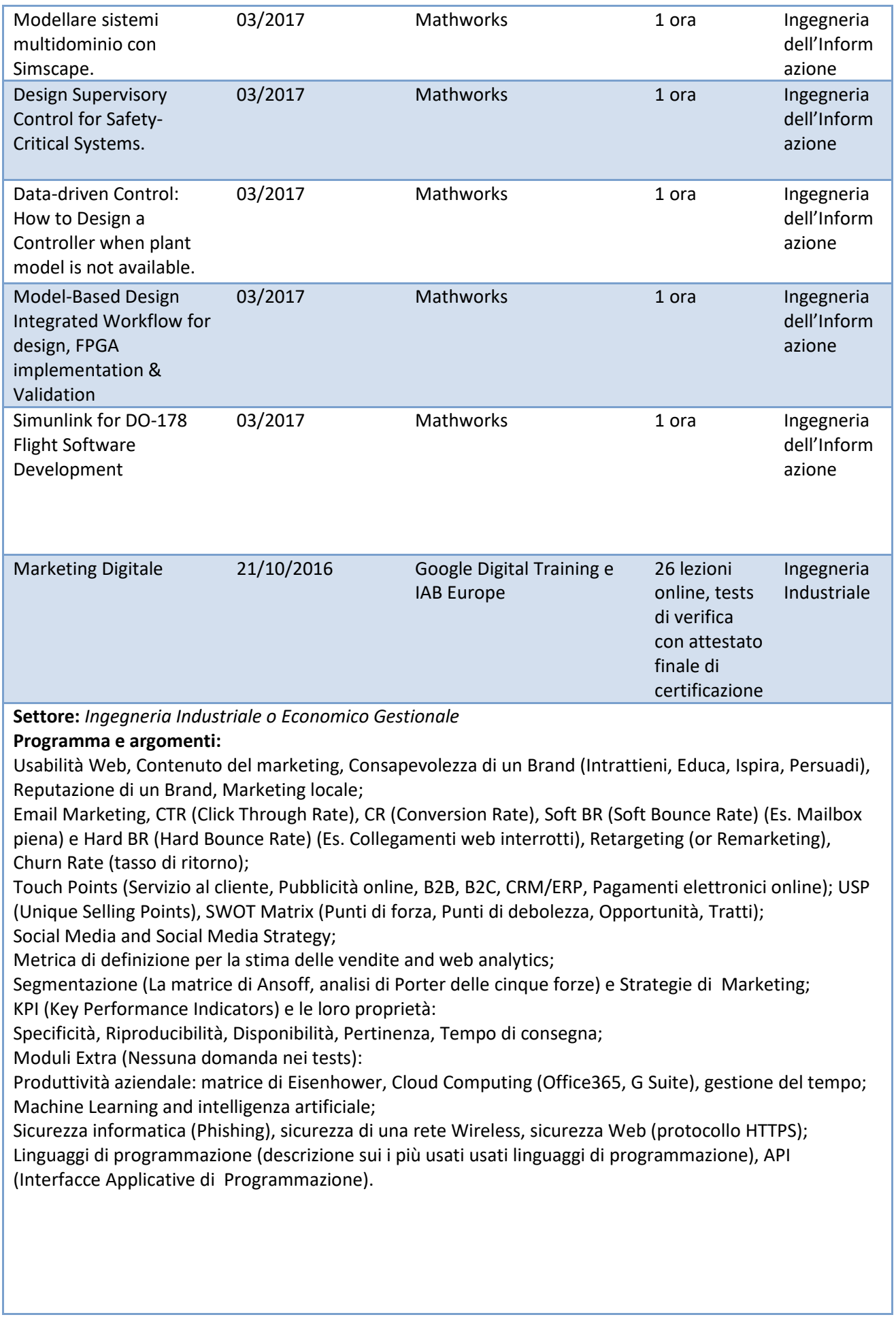

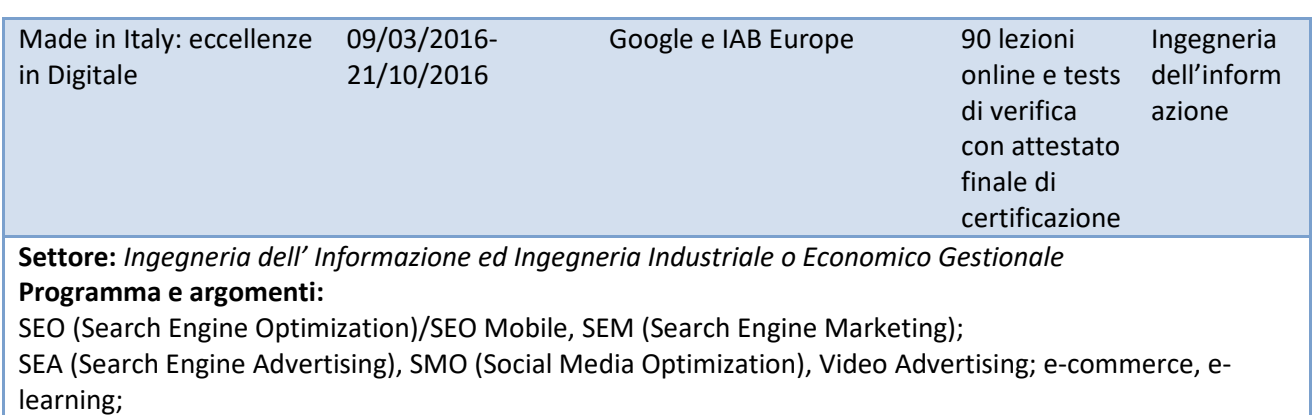

e-mail marketing; web analytics, web data science, business intelligence tools (Google Analytics, Google Webmaster tool); internazionalizzazione.

**P.S.** 

Dal 21 ottobre 2016 la certificazione tecnica è stata sostituita ed integrata alla certificazione gestionale Digital Marketing. Il percorso made in Italy era nato affinché le Imprese Italiane si adeguassero al processo di digitalizzazione attraverso bandi pubblici che richiedessero tecnologie come i Big Data, l'Intelligenza artificiale, l'IoT.

#### **Titolo Data Modalità Settore** Levelised Cost of Hydrogen (LCOH) Calculator Manual Autoformazione link: https://www.slideshare.net/slideshow/levelised-costof-hydrogen-lcoh-calculator-manual/269687291 Ingegneria Industriale Nuclear Power Economics and Structuring 2024 Autoformazione link: https://www.slideshare.net/slideshow/nuclearpower-economics-and-structuring-2024/269467960 Ingegneria Industriale Progettazione ed installazione impianti d'antenna 30/11/2023 Autoformazione link: https://www.slideshare.net/ICTperspectives/progett azione-ed-installazione-impianti-dantenna Ingegneria civile ed industriale Report 2030 Digital Decade 23/11/2023 Autoformazione link: https://www.slideshare.net/ICTperspectives/report-2030-digital-decade Ingegneria dell'informazione Artificial Intelligence The Future of Humankind 2/11/2023 Autoformazione link: https://www.slideshare.net/ICTperspectives/artificial -intelligence-the-future-of-humankind-ce68 Ingegneria dell'informazione Ada versus VHDL 17/10/2023 Autoformazione link: https://www.slideshare.net/ICTperspectives/adavers usvhdl Ingegneria dell'informazione Intro to embedded systems programming 7/10/2023 Autoformazione link: https://www.slideshare.net/ICTperspectives/intro-toembedded-systems-programming Ingegneria dell'informazione Scilab/Xcos 2024.0.0 Autoformazione link: https://www.scilab.org/ a Dassault Systèmes company https://www.3ds.com/ Ingegneria dell'informazione TypeScript 10/08/2022 Autoformazione (installazione npm, NodeJs): https://www.typescriptlang.org/ ebook: Typescript Handbook Ingegneria dell'informazione

## **Autoformazione informale CNI ed Ordine Ingegneri (15 CFP annui + tasse)**

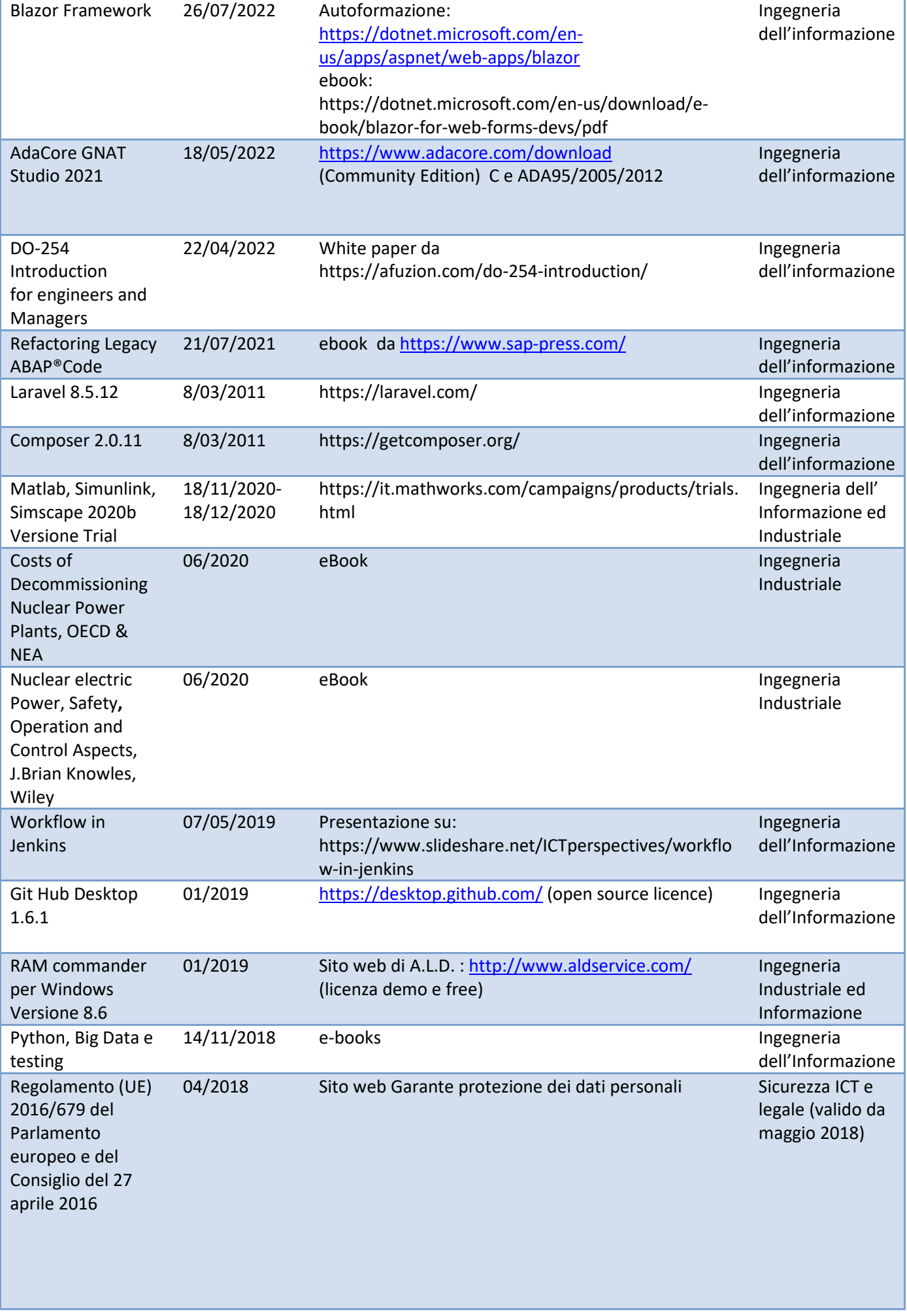

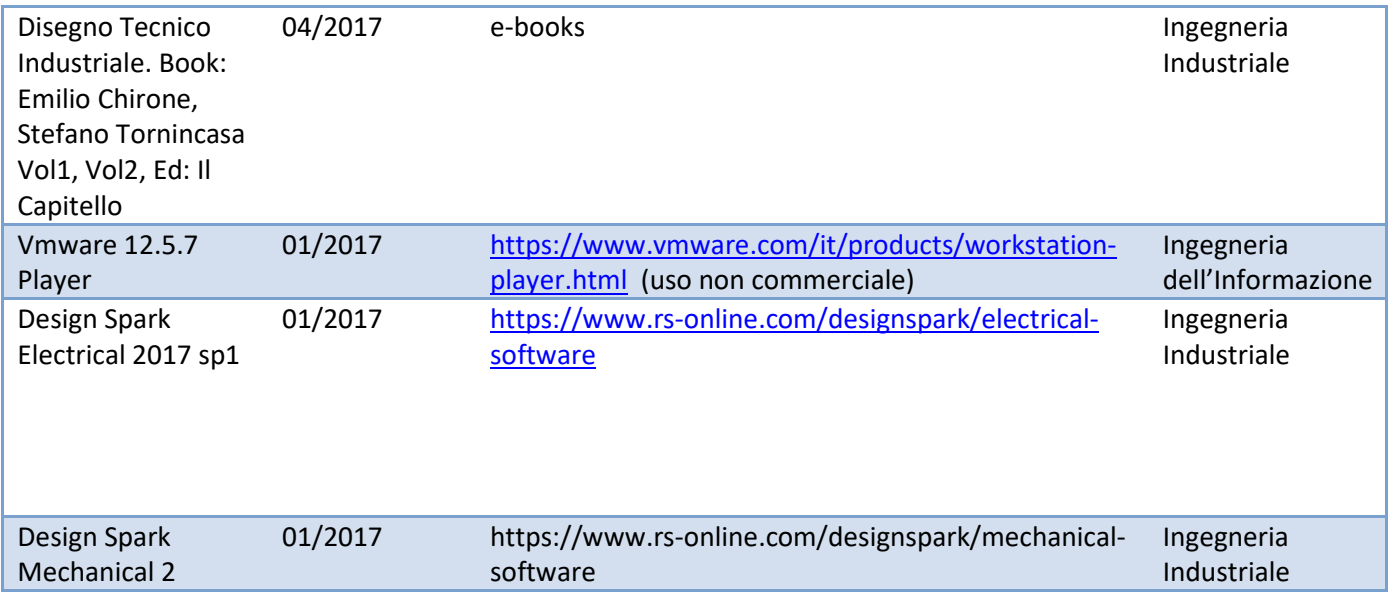

1 CFU/CFA corrisponde a 25 ore di formazione. I master universitari formali di primo o secondo livello o dottorati post laurea attribuiscono sempre 30 CFP annui. Scarica dal sito dell'Ing. Massimo Talia la lista dei corsi seguendo il seguente link: https://www.taliawebs.com/mysite/resources/corsi-certificazioni-it.pdf . I professori universitari o insegnanti che fanno la libera professione con lo studio professionale, possono richiedere al CNI il riconoscimento dei crediti che hanno maturato nella autoformazione sul lavoro per insegnare.